# В.Л. Тарасов Лекции по программированию на C++

# Лекция 3 Структура программ, управление

# 3.1. Состав программы

Программа на языке C++ состоит из функций и переменных. Срели функций любой программы должна быть функция main(). Переменные хранят данные, обрабатываемые программой.

### Объявления переменных

Все переменные должны быть объявлены до их использования. Переменные можно объявлять внутри какой-либо функции или вне всех функций. Переменные, объявленные внутри функции, являются локальными, они существуют и доступны только внутри данной Переменные, объявленные функций, функции. вне являются глобальными или внешними, их можно использовать внутри любой функции.

Объявление задает тип и содержит список из одной или нескольких переменных. Например,

int lower, upper, step; // Три переменные типа int // с, b - простые переменные типа char,<br>// с, b - простые переменные типа char,<br>// line - массив из 1000 элементов типа char char c, line[1000], b;

При объявлении переменная может быть *инициализирована*, например,

```
char simb = G'; // В апострофы заключается одиночный символ
int i = 0;
double eps = 1.0e-5;
```
### Объявления и определения

Объявление (declaration) сообщает компилятору о том, что в программе будет существовать какой-либо объект. например, переменная или функция. Инструкция:

extern int k:

является *только* объявлением. Теперь имя целой переменной к можно использовать в выражениях. Ключевое слово extern (внешний) указывает, что память под переменную к не выделяется при ее объявлении, а будет выделена где-то в другом месте.

Определение (definition) можно рассматривать как объявление, которое влечет за собой выделение памяти для переменной или функции. Объявленная выше переменная к должна быть определена гдето в программе инструкцией вида:

int k:

Все объявления переменных из предыдущего пункта являются также и определениями, так как компилятор зарезервирует под них память

Один объект может объявляться несколько раз, но определение всегда единственное.

Когда не требуется конкретизация, вместо терминов определение и объявление можно использовать термин описание.

### Инструкции и блоки

Программа на языке C++ состоит из отдельных предложений или инструкций. Каждая инструкция завершается точкой с запятой (;). Другое часто используемое название для инструкции - оператор, например, оператор цикла. Инструкция задает какое-то действие в программе, например, вызывает функцию, изменяет переменную.

Для объединения нескольких инструкций в одну составную инструкцию или блок используются фигурные скобки { и }. Блок с точки зрения синтаксиса воспринимается как одна инструкция.

В блоке можно объявлять переменные, которые существуют только внутри этого блока. Переменные внутри блоков «затеняют» переменные с такими же именами в охватывающих блоках. Это иллюстрируется в следующей программе.

### Программа 3.1. Области видимости

```
int k = 2;<br>#include <iostream>
                                            // Глобальная переменная к
#include <cstdlib>
using namespace std;
int main()
                                            // Блок с телом функции main<br>// Использование глобальной переменной k
   \text{cut} \ll "k = " \ll k \ll \text{end}:
                                            // Создание локальной переменной k<br>// Внутренний блок
    int k = 0;
    ₹
       int i:
                                            // 1 локализована во внутреннем блоке
```

```
i = k:
                                                // Допустимо, к здесь доступна
       \text{cut} \ll \text{"i} = \text{"} \ll \text{i} \ll \text{end};
                                                // Будет напечатано i = 0int k = 1:
                                                // Внутреннее k "затеняет" внешнее k<br>// Используется внутреннее k
       i = k:
       cout \le "i = " \lt i \lt endl;
                                                // Будет напечатано i = 1// Ошибка, в данной зоне видимости к есть
       \frac{1}{2}// Увидим ::k = 0<br>// Увидим ::k = 0<br>// Ошибка, выражение ::::k
       cout \langle \cdot \rangle "::::k = " \langle \cdot \rangle ::::k \langle \cdot \rangle end];
\frac{1}{2}// недопустимо
                                           // Конец блока - зоны видимости і
    k = i + 1:
                                           // Ошибка, і недоступна вне своего блока
                                           // Обращение к внешней переменной к
     ::k = 0;
     cout << "::k = " \lt\lt : : k \lt\lt{end}?
     system("pause");
     return 0;
ł
```
Здесь два двоеточия (::) есть оператор разрешения зоны видимости, позволяющий обратиться к имени, которое недоступно в данном блоке, но существует во внешнем. С помощью этого оператора можно увидеть имя только в ближайшем охватывающем блоке.

Программа выводит:

 $k = 2$ <br> $i = 0$  $i = 1$ :: $k = 2$ :: $k = 0$ 

Переменные, используемые в качестве параметров цикла, можно определять непосредственно в заголовке цикла с необходимой инициализацией. Стандарт устанавливает областью действия таких переменных цикл. Например, в следующем фрагменте находится сумма первых 100 натуральных чисел.

```
int s = 0:
                                        // Переменная для суммы
for(int i = 1; i <= 100; i++) \frac{1}{1} 30Ha действия i - цикл
   s \leftrightarrow i:
\text{cout} \ll 1:
                                        // Ошибка, і недоступна после цикла
```
## 3.2. Константы

Константы – это объекты, которые нельзя изменить. Константы объявляются с добавлением ключевого слова const. При определении констант их следует инициализировать:

```
int main()
   const int Model = 90:
                           // model является константой
                            // Ошибка, нет инициализации
  const int X;
```
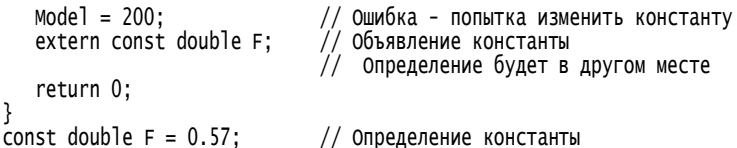

# 3.3. Условный оператор

Инструкции программы выполняются последовательно в том порядке, как они написаны. Естественный ход выполнения инструкций можно изменить с помощью управляющих операторов, одним из которых является условный оператор, обеспечивающий выполнение различных действий в зависимости от значения некоторого условия.

Условный оператор записывается в виде:

```
if(BHP)инструкция1
else
  инструкция2
```
причем часть else может отсутствовать. Сначала вычисляется выражение выр. Если оно истинно (не нуль), то выполняется инструкция1, если выр ложно (нуль) и есть часть else, выполняется инструкция2.

Если имеется несколько вложенных условных операторов, то elseчасть связывается с ближайшей if-частью. Например, во фрагменте:

```
if(n > 0)if(a > b)z = a;
   else
      z = b:
```
else относится к внутреннему if.

Для ясности можно использовать фигурные скобки:

```
if(n > 0)if(a > b)z = a:
   ۹، ۱۹
      z = b:
ļ
```
Для выбора одного из многих вариантов удобно записывать вложенные условные операторы в виде:

```
if(BbD1)инструкция1
else if(Bbp2)
   инструкция2
else if(BBD3)
```
инструкция3 else инструкция4

Как только встретится истинное выражение. выполняется соответствующая инструкция, и проверки завершаются. Последняя инструкция4 выполняется, если ни одно выражение не будет истинным.

#### Программа 3.2. Максимальное из двух чисел

В программе вводятся два целых числа, с помощью оператора if находится максимальное из них и выводится.

```
// Файл MaxOfTwo.cpp
```

```
#include <iostream>
#include <locale>
#include <cstdlib>
using namespace std;
int main()
€
   setlocale(LC_ALL, "Russian"):
   int x, y, \max;<br>cout << "Введите первое число: "; cin >> x;
   \text{cut} \llcout << "Введите второе число: "; cin >> y;
   if(x > v)max = x:
   else
      max = y;
   \cot < \sin < "Максимальное число max = " \lt < max \lt < end];
   system("pause");
                                    // Ожидаем нажатия любой клавиши
   return 0;
ł
```
Далее приведен диалог с программой:

Введите первое число: 32 Введите второе число: 66 Максимальное число max = 66

### 3.4. Операторы цикла

Операторы цикла дают возможность многократно выполнять один и тот же участок программы, проводя одинаковые вычисления с различными данными. В языке C++ имеются три вида циклов: while, for  $\overline{M}$ 

do ... while.

#### Цикл с предусловием while

Данный цикл записывается в виде:

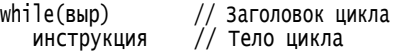

Сначала вычисляется выражение выр. Если оно истинно (не нуль), выполняется инструкция и снова вычисляется выр. Повторения цикла завершаются, когда выр станет ложным (нулем).

Инструкция, выполняемая в цикле, называется телом иикла.

Так как условие повторения проверяется до выполнения тела цикла. данный цикл называют циклом с предусловием.

Тело цикла может не выполниться ни одного раза, если выр окажется ложным при первом его вычислении.

#### Программа 3.3. Суммирование цифр целого числа

Программа, вводит целое число и формирует другое число, равное сумме десятичных цифр первого.

Алгоритм решения задачи состоит в том, что находится последняя цифра числа, как остаток от деления числа на 10. Например, если исходное число n = 1234, то выражение n % 10 равно 4. Значение этого выражения добавляется к переменной m, начальное значение которой равно 0. Затем у числа n отбрасывается последняя цифра путем присваивания ему значения n / 10. Описанные действия повторяются, пока число n не станет равным нулю. Для организации повторений использован цикл while, а условием повторения является n > 0.

```
// Файл SumDigit.cpp
#include <iostream>
#include <locale>
#include <cstdlib>
using namespace std;
int main()
ſ
   setlocale(LC_ALL, "Russian");
                                  // Заданное число
   int n.
                                 // Сумма цифр
        sum = 0;
   cout << "Введите целое число:
   \sin \gg n// Ввод числа
   if(n < 0){
                                  // Если число отрицательное
      cout << "Требуется положительное число \n";
      system("pause");;
                                  // Ждем нажатия любой клавиши
      return 1;// Завершение программы
   while(n > 0){
                                  // Пока в числе есть цифры, добавляем
      sum = sum + n % 10;// к сумме последнюю цифру числа
```

```
// и отбрасываем у числа последнюю цифру
      n = n / 10;
   \text{cut} \ll "Сумма цифр числа: " << sum << end];
   system("pause");
   return 0;ŀ
```
После ввода числа n в условном операторе if проверяется, не меньше ли оно нуля. Если результат сравнения есть истина, то есть введено отрицательное число, выводится предупреждающее сообщение и функция main() завершается инструкцией return 1; при этом завершается и вся программа.

Возвращаемое функцией main() значение может быть обработано внешней программой, например, операционной системой. Принято возвращать 0 при нормальном завершении программы и значение, отличное от 0, при возникновении каких-то проблем.

Если введенное число положительно, программа выполняется дальше. Переменной sum присваивается начальное нулевое значение, в ней будет накапливаться сумма цифр. Последняя цифра, получаемая в цикле как остаток от деления числа на 10 оператором %, добавляется к сумме, затем последняя цифра числа отбрасывается путем его деления на 10 оператором /. Вот пример работы данной программы:

```
Введите целое число: 1234
Сумма цифр числа: 10
```
### Цикл for

Конструкция цикла for имеет вид:

```
for(BWD1; BWD2; BWD3)// Заголовок цикла
                         // Тело цикла
  инструкция
```
Любое из трех выражений в скобках может отсутствовать, но точки с запятой опускать нельзя. Если отсутствует второе выражение выр2, то оно считается истинным. Цикл for эквивалентен конструкции:

```
выр1;
while(выр2){
   инструкция
   B<sub>b</sub>раза
ł
```
Выражение выр1 вычисляется единственный раз перед началом работы цикла. Условием повторения цикла является истинность выр2. После выполнения инструкции в теле цикла вычисляется выр3.

for часто используют Цикл как ЦИКЛ  $\mathbf{c}$ параметром, обеспечивающий заданное число повторений, например, цикл:

for(i = 0; i < n; i++)

повторяется ровно n раз. Начальное значение для i равно 0, после каждого выполнения тела цикла і увеличивается на 1 за счет выражения 1++. Таким образом, і пробегает последовательность значений: 0, 1, 2,..., n-1, n. После завершения работы цикла его параметр і сохраняет последнее полученное значение i = n, которое можно использовать в лальнейших вычислениях.

#### Программа 3.4. Поиск максимума и минимума

Программа предлагает ввести заданное количество чисел, суммирует их, определяет максимальное и минимальное число и их номера в последовательности. В программе принято, что числа последовательности нумеруются начиная с нуля. Ввод и анализ данных выполняется в цикле for.

```
// файл FindMaxMin.cpp
#include <iostream>
#include <locale>
#include <cstdlib>
using namespace std;
int main()
₹
   setlocale(LC_ALL, "Russian");
                               // Количество вводимых чисел
   const int n = 5;
                               // Вводимое число
   int xint xmax, xmin;
                              // Максимальное и минимальное числа
   int nmax, nmin;
                              // Номера максимального и минимального чисел
   int sum = 0:
                                    // Сумма
   \frac{1}{2}соит << "Введите " << n << " чисел: "; // Приглашение к вводу
   \sin \gg x// Ввод первого числа
                                   // Предполагаем что первое число<br>// и максимальное и минимальное
   xmax = xmin = x;nmin = nmax = 0:
                                   // добавление числа к сумме
   sum = sum + x;for(int i = 1; i < n; i + 1}
                                   // Цикл для ввода n-1 числа
      \sin \gg x:
                                    // добавление числа к сумме
      sum + = x;
                                   // Если встретилось большее число,<br>// запоминаем его и
      if(x > xmax)xmax = x;nmax = i:
                                   // запоминаем его номер
      else if(x < xmin){
                                   // Если встретилось меньшее число,
                                  // запоминаем это число
         xmin = x;nmin = i;
                                   // и его номер
      }
                                   // Конец цикла for
// Вывод результатов
```

```
cout << "Максимальное число " << xmax << ", его номер " << nmax;<br>cout << "\пМинимальное число " << xmin << ", его номер " << nmin;<br>cout << "\пСумма чисел sum = " << sum << endl;<br>system("pause");
        return 0;
ŀ
```
Для добавлении очередного числа к сумме использованы две конструкции: sum = sum + x; и sum += x;. Они эквивалентны, но вторая короче.

Пример работы программы:

```
Введите 5 чисел: 79 65 98 123 64
Максимальное число 123, его номер 3
Минимальное число 64, его номер 4
Сумма чисел sum = 429
```
### Цикл do-while

Данный цикл записывается в виде:

```
do
```

```
// Тело цикла
   ИНСТРУКЦИЯ
while(BbD)
```
Работа данного цикла состоит в следующем. Сначала выполняется инструкция, затем вычисляется выражение выр и проверяется его значение. Если выр истинно, снова выполняется инструкция. Когда выр становится ложным, цикл прекращает работу. Так как условие повторения цикла проверяется после выполнения тела цикла, он называется циклом с постусловием. Данный цикл целесообразно применять, когда тело цикла должно быть выполнено, по крайней мере, один раз.

#### Программа 3.5. Вычисление квадратного корня

Приближенное значение квадратного корня И3 некоторого положительного числа а можно найти с помощью последовательных приближений:

$$
x_{n+1} = \frac{1}{2} \left( x_n + \frac{a}{x_n} \right), \quad n = 0, 1, 2, \dots
$$

Начальным приближением  $x_0$  может быть любое положительное число, например,  $x_0 = 1$  или  $x_0 = a$ . Итерационный процесс следует продолжать до тех пор пока два последовательных приближения не станут достаточно близки, что можно записать в виде:

```
|x_{n+1}-x_n|\leq \varepsilon,
```
где  $\varepsilon$  - заданная малая величина - точность вычислений.

Лалее привелен текст программы, реализующий процесс последовательных приближений для вычисления квадратного корня.

```
// Файл SqrtRoot.cpp
#include <iostream>
#include <locale>
#include <cstdlib>
#include <cmath>
                                         // Для fabs() (вычисляет модуль числа)
using namespace std:
int main()
ſ
   setlocale(LC ALL. "Russian"):
   double a, xn, xn1, eps;
   do {
                                          // Ввод и проверка исходных данных
      cout << "Введите число > 0: ":
      Cin >> a;<br>Cout << "Введите точность > 0: ";
      \sin \gg \text{eps}:
   \frac{1}{2}while(a \le 0') \le 0 = 0);
                                          // ПОВТОРЯЕМ ВВОД ПРИ ПОСТУПЛЕНИИ
                                          // отрицательного числа или точности
                                          // Начальное приближение
   xn1 = a\text{cut} \ll \text{xn1} \ll \text{end1};
   łob
      xn = xn1:
                                     // Следующее приближение делаем предыдущим
      xn1 = (xn + a / xn) / 2.0; // H0BOE TIPW0NWWCHW1\text{cut} \ll \text{xn1} \ll \text{end1};
   }while(fabs(xn1 - xn) > eps); // Пока не достигнута нужная точность,
   system("pause");
                                     // Ждем нажатия любой клавиши
   return 0:
ļ
```
При вычислении  $\sqrt{2}$  программа выдает следующее:

Введите число > 0: 2 Введите точность: 0.0001 2.000000 1,500000 1.416667 1.414216 1.414214

> Видно, что уже пятое приближение имеет заданную точность. Обсудим данную программу.

Включение заголовочного файла math.h необходимо, так как в программе имеется обращение к объявленной в этом файле функции double  $fabs(double x);$ 

вычисляющей абсолютное значение для числа с плавающей точкой.

Число а, два последовательных приближения к квадратному корню xn, xn1 и точность eps определены как числа с плавающей точкой лвойной точности double.

Ввод исходных данных производится в цикле do ... while. Этот цикл повторится, если будет истинным выражение  $a \lt 0$  || eps  $\lt = 0$ . Оператор | является логическим оператором ИЛИ и все выражение будет истинным, если введено или отрицательное значение для а, или для точности eps. Синтаксис языка требует, чтобы между do и while была единственная инструкция. Здесь четыре инструкции объединены в одну составную инструкцию фигурными скобками { и }.

Вычисления начинаются с присваивания переменной хп1 значения а. Далее вычисления продолжаются в цикле do while.

Важным приемом программирования является присваивание:

 $xn = xn1$ :

которое позволяет обойтись только двумя переменными xn и xn1 при вычислении многих последовательных приближений.

Каждое из приближений печатается.

### 3.5. Переключатель

Для выбора одного из многих вариантов удобно использовать оператор switch, который имеет вид:

```
switch(BbD)case константа1 :
       инструкция1
     break;
     case константа2 :
        инструкция2
     break:
     case константаN :
        ИНСТРУКЦИЯN
     break:
     default: инструкция
ł
```
Ветвь default может отсутствовать.

Работа переключателя состоит в следующем. Вычисляется выражение выр, затем его значение сравнивается с константами. При совпадении выполняется соответствующая инструкция и работа завершается. Если выр не совпадает ни с одной константой, выполняется инструкция ветви default, если она есть.

### **Программа 3.6. День недели**

Программа предлагает ввести номер дня недели и выводит его название.

```
// Файл DayWeek.cpp
// Программа выводит название дня недели по его номеру
#include <iostream>
#include <locale>
#include <cstdlib>
using namespace std;
int main()
{
   setlocale(LC_ALL, "Russian");
 int day; // Номер дня недели
 cout << "Введите номер дня недели от 1 до 7 \n";
   cin >> day;
   cout << "Это ";
   switch(day){
     case 1: course < "понедельник\n"; break;
 case 2: cout << "вторник\n"; break;
  case 3: cout << "среда\n"; break;
 case 4: cout << "четверг\n"; break;
 case 5: cout << "пятница\n"; break;
 case 6: cout << "суббота\n"; break;
      case 7: cout << "воскресенье\n"; break;
      default: cout << "неверный номер\n ";
   }
  system("pause"); \frac{1}{2} \frac{1}{2} Ждем нажатия клавиши
   return 0;
}
   Ниже приводятся результаты двух запусков программы. 
Введите номер дня недели от 1 до 7
5
Это пятница
Введите номер дня недели от 1 до 7
8
```
Это неверный номер

Если нужно выполнить одно действие для нескольких констант, они последовательно перечисляются, как это демонстрируется в следующей программе.

### **Программа 3.7. Тип дня недели**

```
// Файл TypeDayWeek.cpp
```
// Программа выводит тип дня недели (рабочий или выходной) по его номеру

```
#include <iostream>
#include <locale>
#include <cstdlib>
using namespace std;
int main()
{
    setlocale(LC_ALL, "Russian");
 int day; // Номер дня недели
 cout << "Введите номер дня недели от 1 до 7 \n";
   \sin \gg \text{day};
    cout << "Это ";
    switch(day){
       case 1: case 2: case 3: 
       case 4: case 5: cout << "рабочий день\n"; break;
     case 6: case 7: cout << "выходной\n"; break;
      default: cout << "неверный номер\n";
  }<br>system("pause");
                              // Ждем нажатия клавиши
   return 0;
}
    Далее приведены три диалога с программой.
Введите номер дня недели от 1 до 7
3
Это рабочий день
```

```
Введите номер дня недели от 1 до 7
7
Это выходной
Введите номер дня недели от 1 до 7
9
```
### Это неверный номер

# *3.6. Операторы break и continue*

Оператор break вызывает немедленный выход из циклов for, while, do-while и переключателя switch. Выход осуществляется только из одного самого внутреннего из нескольких охватывающих циклов или переключателей.

Оператор continue вызывает следующее повторение охватывающего его цикла for, while, do-while до окончания выполнения всех инструкций в теле цикла. Использование операторов break и continue иллюстрируется следующей программой.

#### Программа 3.8. Сумма положительных чисел

 $\mathbf{B}$ программе в бесконечном цикле for вводятся числа. положительные суммируются, отрицательные числа игнорируются, а при поступлении нуля используется break для выхода из цикла.

```
// файл SumPositive.cpp
// Подсчет суммы положительных чисел и их количества
#include <iostream>
#include <locale>
\#include <cstdlib>
using namespace std;
int main()
₹
   setlocale(LC_ALL, "Russian");
                              // Вводимое число и сумма
   int x, sum = 0;// Количество введенных чисел
   int i = 0;int ipos = 0:
                             // Количество введенных положительных чисел
   cut \ll "\пвводите числа. 0 - выход:\n";
                             // Бесконечный цикл
   for(; ; ){
      \sin \gg x;
      1++;// Если число отрицательное,
      if(x < 0)continue;
                            // переход к повторению цикла
      if(x == 0)// Выход из цикла
         break:
                             // Увеличение суммы
      sum + = x;
                             // Увеличение счетчика положительных чисел
      i pos++;
   ł
   \text{cut} \ll "Введено " << i << " чисел, \n";
   cout << " из них " << ipos << " положительных. \n";
   \frac{1}{2} cout << "Сумма положительных sum = " << sum << end];
   system("pause");
   return 0;
ł
    Пример работы программы:
Вводите числа. 0 - выход:
1\ 2\ 3\ -1\ -4\ 6\ 7\ -3\ -9\ 0Введено 10 чисел.
из них 5 положительных.
Сумма положительных sum = 19
```